## *Biblioteca Dèlfico*

*http://www.provincia.teramo.it/biblioteca*

Il sito della Biblioteca provinciale "Melchiorre Dèlfico" è parte del sito ufficiale della Provincia di Teramo e ne mantiene quindi l'impostazione grafica e le caratteristiche tecniche. In alto i collegamenti alla mappa del sito, ai contatti, formato RSS, scelta della dimensione dei caratteri e soprattutto alla pagina sull'accessibilità, un aspetto curato con molta attenzione e richiamato dal piede di ogni pagina, dove sono mostrati una serie di marchi di conformità agli standard, non solamente del W3C. Sotto il titolo della pagina il motore di ricerca, una serie di collegamenti alle aree principali del sito provinciale (uno dei quali è appunto la Biblioteca), il percorso a "briciole di pane", la scelta fra lingue diverse per la consultazione dei principali collegamenti (ma non dell'intero contenuto testuale), l'accesso per registrare la propria iscrizione ai forum e alle newsletter del sito provinciale.

Il corpo principale della pagina è ripartito su tre colonne, una centrale più ampia e due laterali, che restano fisse in tutte le pagine e contengono: l'indice per la navigazione sulla sinistra, corredato anche di tre proposte di canali di accesso per aree tematiche ("io sono" e "eventi della vita"), predisposte per l'intero sito provinciale; collegamenti in evidenza sulla destra, ciascuno con etichetta ad immagine, verso siti esterni ritenuti di utilità fondamentale e per questo mantenuti su tutte le pagine della biblioteca per averli sempre a portata di mano, come

i cataloghi del polo bibliotecario, di SBN, la ricerca sui cataloghi delle biblioteche europee, il MAI, l'Archivio audiovisivo abruzzese, le nuove acquisizioni della Dèlfico, ACNP, le novità dell'editoria su WUZ. Il piede delle pagine riporta l'intestazione della Biblioteca e della Provincia, le indicazioni sul copyright e sulla privacy, i crediti e tutte le varie modalità di contatto.

L'area centrale della pagina principale segnala vari percorsi all'attenzione: "Primo piano", "Novità", "Forum", "Info" e "Video". Il sito infatti dimostra fin da qui la sua vocazione alla multimedialità e alla massima interattività. I video, situati non solo su You-Tube, sono riprese di eventi recenti in Biblioteca, o recuperi di vecchi filmati aventi una connessione con la Biblioteca, o con fatti di interesse storico locale. La visita virtuale della Biblioteca è invece una simulazione in 3D, priva di sonoro, mentre la galleria fotografica propone dieci brevi album selezionati dalle collezioni di immagini della Biblioteca, tra cui alcuni di interesse storico.

Il forum della Biblioteca, appena inaugurato, sembra affrontare in piena trasparenza scambi di opinione fra utenti e direzione, con l'intento di ampliare la partecipazione e raccogliere il contributo a migliorare il funzionamento dei servizi.

La pagina principale, molto vivace, pone in risalto in forma di notizie e novità, oltre alle iniziative, una equilibrata miscela di avvisi inerenti i servizi, le collezioni, le attività bibliografiche – come la conclusione del lavoro di inventariazione di un fondo. L'indice del sito collocato nella colonna di sinistra apre per ogni voce una pagina e anche l'opzione fra una serie di voci ulteriori. Abbiamo osservato che le opzioni proposte sulla pagina, quasi sempre corredate di immagine e breve sintesi, a volte si ripetono, a volte non sono le stesse, o non seguono lo stesso ordine delle opzioni contenute nelle sottovoci dell'indice, e questo crea un pochino di disorientamento.

Le informazioni generali offrono indicazioni sull'accesso, la fruizione, ma anche la storia e il patrimonio della Biblioteca. La voce dedicata ai servizi descrive il loro funzionamento, ma anche le sezioni speciali delle quali è possibile fruire. Al prestito interbibliotecario è tuttavia dedicata una voce specifica, che però si occupa solamente del prestito in entrata per i propri utenti, mentre ci saremmo aspettati di trovare qui una proposta su come possa essere disponibile il patrimonio della Dèlfico per utenti a distanza. Anche la pagina sul servizio di riproduzioni non offre chiarimenti sull'eventuale possibilità di ricorrervi da parte di utenti remoti. La voce dedicata alle pubblicazioni contiene non solo informazioni sul noto periodico quadrimestrale "Notizie dalla Dèlfico", ma anche su collane e cataloghi di mostre. "Risorse web" è invece una pagina che conduce a selezioni di risorse ancora in gran parte da sviluppare, mentre la raccolta di quotidiani e riviste abruzzesi presenta qualche collegamento da aggiornare. Le "Novità in Biblioteca" contengono principalmente liste di nuove acquisizioni, mentre la voce dedicata ai video presenta la scelta fra

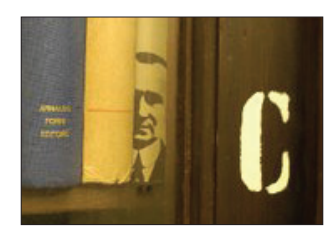

alcuni video disponibili sul sito stesso, ai quali è possibile fare un commento. "Attività" è la voce che raccoglie l'archivio delle iniziative pubbliche tenutesi in Biblioteca. La pagina dei cataloghi aggiunge al collegamento a SBN e al Polo di Teramo un collegamento ad una pagina di presentazione dei cataloghi speciali che possono essere consultati in Biblioteca. Qui qualche ripetizione, link non funzionanti, diversità con quanto proposto già nella colonna di destra, crea effettivamente qualche incertezza per l'utente navigatore.

"Mediateca" è una pagina dedicata a descrivere uno spazio della Biblioteca riservato alla consultazione di documenti digitali, alla multimedialità, all'utilizzo di internet. È parte di questo anche l'Archivio audiovisivo abruzzese, che si trova evidenziato anche fra i collegamenti della colonna destra. La Biblioteca infatti raccoglie, conserva e digitalizza film amatoriali, familiari, riprese di qualsiasi tipo realizzate in pellicola di qualsiasi formato e qualsiasi periodo. L'Archivio fotografico è invece una delle voci dell'indice sulla sinistra, presentato con una descrizione generale e una particolare, dedicata ai vari fondi di cui è costituito.

"Dèlfico risponde" è la punta più avanzata di questo sito, che non solo si presenta fin dalla pagina principale come vivace e interattivo, ma dimostra anche di saper essere all'altezza delle aspettative dell'utente a distanza. Si tratta infatti di un servizio

## **Il teleutente**

di reference online che definisce chiaramente la tipologia di domande che possono essere soddisfatte: informazioni sui servizi, raccolte, fondi, cataloghi e attività della Biblioteca Dèlfico; brevi bibliografie su argomenti specifici; localizzazione di documenti; filmografie, consulenza per la realizzazione di cineforum in ambito scolastico; l'Abruzzo e la sua storia. Come si vede, l'ambito è adeguatamente circoscritto per non creare illusorie aspettative, e infatti per le ricerche lunghe e approfondite viene consigliato il colloquio direttamente in Biblioteca. A fronte di questo, la risposta online viene promessa nel più breve tempo possibile e comunque non oltre i quattro giorni lavorativi. La breve maschera da compilare prevede i campi essenziali di: nome e cognome, indirizzo di posta elettronica, scopo della ricerca e fonti già consultate, oltre ovviamente allo spazio per la domanda. Il servizio, che abbiamo provato ad utilizzare, è effettivamente rispondente alle promesse, puntuale e preciso. Lo attestava già la sua presenza in SegnaWeb (http://www.se gnaweb.it/) tra i servizi di "Chiedi @lla tua biblioteca", che raccoglie servizi di informazione a distanza utilizzabili da qualsiasi cittadino, non riservati ad utenze specifiche e dei quali è stata verificata la puntualità.

La Newsletter, notiziario telematico di informazioni sulle attività della Biblioteca e sulle nuove acquisizioni, e il Forum, di cui abbiamo parlato sopra, sono ulteriori dimostrazioni dell'impegno di questo sito a sfruttare il massimo possibile delle potenzialità che attualmente internet permette di utilizzare per

promuovere i servizi bibliotecari e renderli disponibili anche all'utente remoto.

Il sito nel suo complesso appare ben concepito e strutturato per essere in grado di sostenere sviluppi avanzati, anche se la sua fase attuale sembra essere molto iniziale, quasi sperimentale, per esempio per la disposizione dei materiali di cui parlavamo sopra e che in certi casi fa pensare a delle prove in corso. Inoltre, dopo il testo delle pagine un bottone "Aggiungi commento" permette agli utenti del sito di partecipare in forma di blog al suo miglioramento. Il bottone però non si trova su tutte le pagine e non se ne comprende bene il motivo, anche perché magari è assente proprio laddove pareva più interessante poter avere la possibilità di contribuire con un suggerimento. Realizzato con uno strumen-

to di Content Management System, il sito ha sicuramente delle grandi potenzialità da poter esplicare nel migliore dei modi. La corretta compilazione del marcatore riservato ai titoli di ogni pagina è un'attenzione ad ulteriore dimostrazione che sono presenti tutte le condizioni per una realizzazione di ottima qualità. Dal momento che il sito dimostra anche di saper sostenere l'effettiva erogazione di servizi online come quello di reference, uno dei più delicati e strategici della futura biblioteca digitale, desideriamo incoraggiare i colleghi di Teramo a cercare il modo di potervi dedicare tutto il tempo necessario, con l'auspicio che questo sito possa veramente realizzare a pieno quanto già ora testimoniano queste sue prime pagine.

Ultima consultazione: 20 settembre 2009